# INTEREPRETATION DES SIGNES ANNONCIATEURS DES PANNES INFORMATIQUES COURANTES AU DEMARRAGE DES ORDINATEURS A KINDU

**(Enquête menée à Kindu dans la commune Kasuku de Janvier à octobre 2021)**

## **Par OMOKENDE OTSHUDI Albert<sup>1</sup>**

#### **RESUME**

*Cette recherche qui a porté sur l'interprétation des signes annonciateurs des pannes informatiques courantes au démarrage des ordinateurs à travers une enquête menée dans la commune Kasuku à Kindu nous permet de comprendre que ces signes sont connus par les techniciens qui s'occupent de la maintenance des ordinateurs. Hormis les bips au démarrage de l'ordinateur qui sont bien interprétés par tous les sujets enquêtés, les autres signes sont bien interprétés, mais dans des proportions différentes. Le démarrage de l'ordinateur mais pas de Windows et le démarrage de Windows mais avec des problèmes sont les signes qui sont mal interprétés par la majorité de nos enquêtés.*

*Aux différentes pannes au démarrage de l'ordinateur, des pistes de solutions sont données à travers cette recherche dans la partie consacrée aux considérations générales (voir II).*

*Mots clé : Signe, panne, démarrage et ordinateur.*

#### **ABSTRACT**

*This research which carried on the interpretation of the signs heralding the current dataprocessing breakdowns to the starting of the computers through a survey carried out in the Kasuku commune to Kindu makes it possible us to understand that these signs are known by the technicians who deal with the maintenance of the computers. Except the beeps with the starting of the computer which are well interpreted by all the surveyed subjects, the other signs are well interpreted, but in different proportions. The starting of the computer but not of Windows and starting of Windows but with problems are the signs which are badly interpreted by the majority of our surveyed.*

*To the various breakdowns with the starting of the computer, tracks of solutions are given through this research in the part devoted to the general considerations (see II).*

**Key words** : Sign, breakdown, starting and computer.

#### **I. INTRODUCTION**

L'ordinateur comme l'homme subit des menaces dans toute sa vie. Pour l'un, de même que pour l'autre, les mesures prophylactiques, en dépit du défi irrésistible qui est la mort, sont mises en œuvre pour freiner ces dernières et survivre le plus longtemps possible. Les utilisateurs de ces ordinateurs, comme des grandes entreprises, pour la plupart, ne maintiennent pas dans des bonnes conditions ces derniers qui, du jour le jour, tombent en panne et connaissent des sérieux problèmes de fonctionnement. Il s'ensuit que dans ces grandes

<sup>1</sup> Assistant à l'Institut Supérieur de Commerce de Kindu.

entreprises tout comme dans des sociétés modernes, les ordinateurs sont d'application dans les activités ; et qui, à leur tour, prennent une fonction vitale dans celles-ci et semblent réduire la multiplicité des postes de travail.

La maintenance en informatique, est la base de toute chose. En effet, elle garantit le bon fonctionnement de notre matériel et nous permet ainsi un bon accomplissement du travail que nous devons effectuer avec notre machine<sup>1</sup>.

En apprenant à détecter les pannes de base, on pourra alors facilement remplacer la ou les matériels défectueux, se serait alors un gain de temps énorme, et il ne nous restera plus qu'à commander les pièces que nous avons besoin pour nos différentes opérations.

Les défaillances sont à la maintenance ce que les pathologies humaines sont à la médecine : c'est leur raison d'exister. Or, toute défaillance est le résultat d'un mécanisme pathologique rationnel et explicable, dû à une ou plusieurs causes à identifier.

La panne est source de richesse à condition de s'organiser pour assurer la valorisation d'un événement naturellement négatif (au mauvais moment et au mauvais endroit) en un événement positif : c'est la principale source de progrès en maintenance et en conception.

Cette démarche de progrès est parfois nommée la maintenance positive<sup>2</sup>. Elle est basée sur l'expertise des défaillances passées, sur la compréhension des mécanismes de défaillances pour enrichir la conception future ou, plus modestement, pour éviter la réapparition de cette défaillance. Pour qu'elles deviennent sources de profit, les défaillances peuvent être prises en compte à deux niveaux :

- Par les analyses post défaillances qui ont pour objectif l'amélioration de la disponibilité d'un équipement en service ;
- Par les analyses prévisionnelles qui ont pour objectif la « *construction* » d'un niveau de sureté de fonctionnement suffisant, avant même leur fabrication et leur mise en service.

Face aux pannes jamais vue, il est difficile au vu des premiers symptômes de dire si elle est bénigne ou sévère. Si nous n'avons pas trop d'expérience ou si, malgré notre expérience, la panne nous résiste, nous aurons le sentiment agaçant de ne plus rien comprendre. C'est comme si cette panne qui échappe à toute logique nous narguait, nous énerve. C'est ainsi que cette question nous vient à l'esprit : Les techniciens qui font la maintenance des ordinateurs dans la commune Kasuku à Kindu savent-ils interpréter les différents signes annonciateurs des pannes informatiques les plus fréquentes au démarrage des ordinateurs ?

Certes, il arrive que dans la vie que les techniciens (informaticiens), possèdent une bonne connaissance du fonctionnement de l'outil informatique (ordinateur) en état de marche, mais leurs interventions sur une machine en panne est très souvent chaotique et irréfléchie. Ce même cas est invisible pour les programmeurs lorsqu'ils développent un programme alors que celui-ci ne semble pas indiquer exactement ce

<sup>1</sup> Raphael Yende, *Support du cours de maintenance informatique*, KINSHASA, 2018.

<sup>&</sup>lt;sup>2</sup> La maintenance positive consiste à identifier et à supprimer la cause première des défaillances et à empêcher la réapparition de ces dernières.

que son développement aimerait voir. C'est alors que cette recherche a pour objectif de vérifier si les techniciens s'occupant de la maintenance des ordinateurs dans la commune Kasuku à Kindu maîtrisent biens tous les signes annonciateurs des pannes informatiques les plus courantes perceptibles au démarrage des ordinateurs.

Pour y parvenir, nous avons recouru à la méthode inductive, car les résultats tirés de l'échantillon ont été généralisés à toute la population, qui n'est autre que les techniciens qui s'occupent de la maintenance des ordinateurs à travers la ville de Kindu, précisément dans la commune Kasuku.

Dans la phase de collecte des données, ce sont les techniciens s'occupant de la maintenance des ordinateurs à Kindu qui forment la population à travers laquelle nous avons tiré notre échantillon.

Le questionnaire d'enquête est l'instrument de recherche qui nous a permis de collecter les données. Il a été remis à 43 techniciens contactés à travers la ville de Kindu, précisément dans la commune Kasuku. Malheureusement, 37 seulement nous ont retournés les protocoles d'enquêtes, que nous avons dépouillés. Les données ainsi recueillies ont été traitées statistiquement en vue d'attribuer à chacune des pannes informatiques au démarrage de l'ordinateur sa proportion.

La présente introduction est suivie des considérations générales sur les pannes informatiques au démarrage des ordinateurs, les résultats, la conclusion et les références.

# **II. CONSIDERATIONS GENERALES SUR LES PANNES INFORMATIQUES AU DEMARRAGE DES ORDINATEURS<sup>1</sup>**

Au démarrage de l'ordinateur, le technicien s'intéressant à la maintenance des ordinateurs comprend l'existence d'une panne à partir des signes suivants<sup>2</sup> :

#### 1) **[L'ordinateur émet des BIPS au démarrage](http://www.sospc20.com/maintenance_informatique/bips_bios.php)**

Dans ce cas, le technicien chargé de la maintenance est d'abord contraint de trouvez la panne de la machine (ou PC) qui émet une **série de bips en fonction du BIOS**.

2) **[Un message d'erreur s'affiche au démarrage](http://www.sospc20.com/maintenance_informatique/message_erreur_pc.php)**

Dans ce cas, le technicien chargé de la maintenance comprend que la solution du problème d'un **bios qui affiche un message d'erreur** peut être trouvé facilement.

3) **BSoD** [\(Blue Screen of Death\)](http://www.sospc20.com/maintenance_informatique/bsod.php)

Un écran bleu au démarrage ou BSOD indique un dysfonctionnement dans le cœur de Windows.

## 4) **[L'ordinateur démarre, mais pas Windows](http://www.sospc20.com/maintenance_informatique/mbr.php)**

Si l'ordinateur démarre normalement, mais que Windows ne se lance pas, la cause peut être **le secteur de BOOT (MBR) endommagé**.

## 5) **[Windows démarre, mais il a des problèmes](http://www.sospc20.com/maintenance_informatique/software-problem.php)**

Le problème est souvent d'origine logiciel (conflit de drivers, problème base de registre, virus, hijackers....)

<sup>1</sup> [https://pdfprof.com.](https://pdfprof.com/) Consulté le 22 novembre 2021

<sup>2</sup> *IDEM*.

## **II.1.1. POURQUOI LE PC FAIT PLUSIEURS BIPS AU DÉMARRAGE ? II.1. BIPS ET MESSAGES D'ERREURS DU BIOS**

## **a) Signification des bips au démarrage du PC**

Les bips survenant au démarrage de votre PC sont générés par votre carte mère. Selon le nombre et la longueur de ses bips, vous pouvez définir quel est le problème matériel que votre machine subit.

Ces bips varient en fonction des différents BIOS, il en existe 3 principaux : AMI, AWARD et PHOENIX.

Une fois votre bios identifié à l'aide d'un logiciel tel que [Everest,](http://www.sospc20.com/maintenance_informatique/everest.php) vous pouvez désormais déterminer exactement l'origine du problème rencontré

## **b) Messages d'erreur au démarrage (Tous les BIOS)**

Si au démarrage de votre ordinateur, Windows ne se lance pas et que vous lisez un message d'erreur du type (FDD CONTROLLER FAILURE, BIOS ROM CHECKSUM ERROR-SYSTEM HALTED,...).

## **II.1.2. SIGNIFICATIONS BIPS DÉMARRAGE ORDINATEUR: [BIOS AWARD,](http://www.sospc20.com/maintenance_informatique/bips_bios.php?bios=award#everest) [BIOS AMI,](http://www.sospc20.com/maintenance_informatique/bips_bios.php?bios=ami#everest) [BIOS](http://www.sospc20.com/maintenance_informatique/bips_bios.php?bios=phoenix#everest)  [PHOENIX](http://www.sospc20.com/maintenance_informatique/bips_bios.php?bios=phoenix#everest)**

A travers les différents tableaux qui suivent, nous donnons à chacun de ces bips sa signification tout en proposant aussi les solutions possibles pour y remédier.

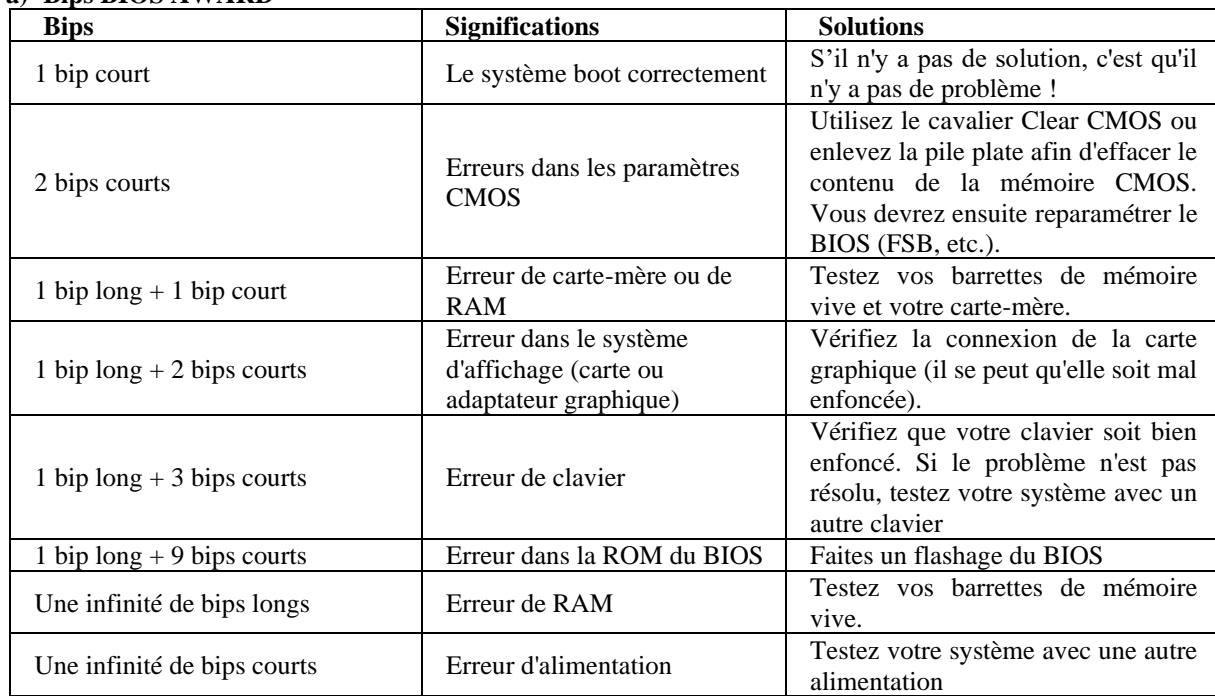

#### **a) Bips BIOS AWARD**

## **b) Bips BIOS AMI**

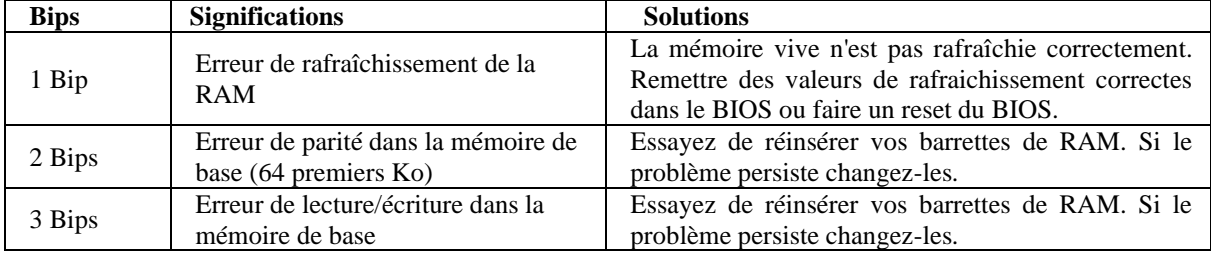

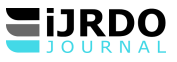

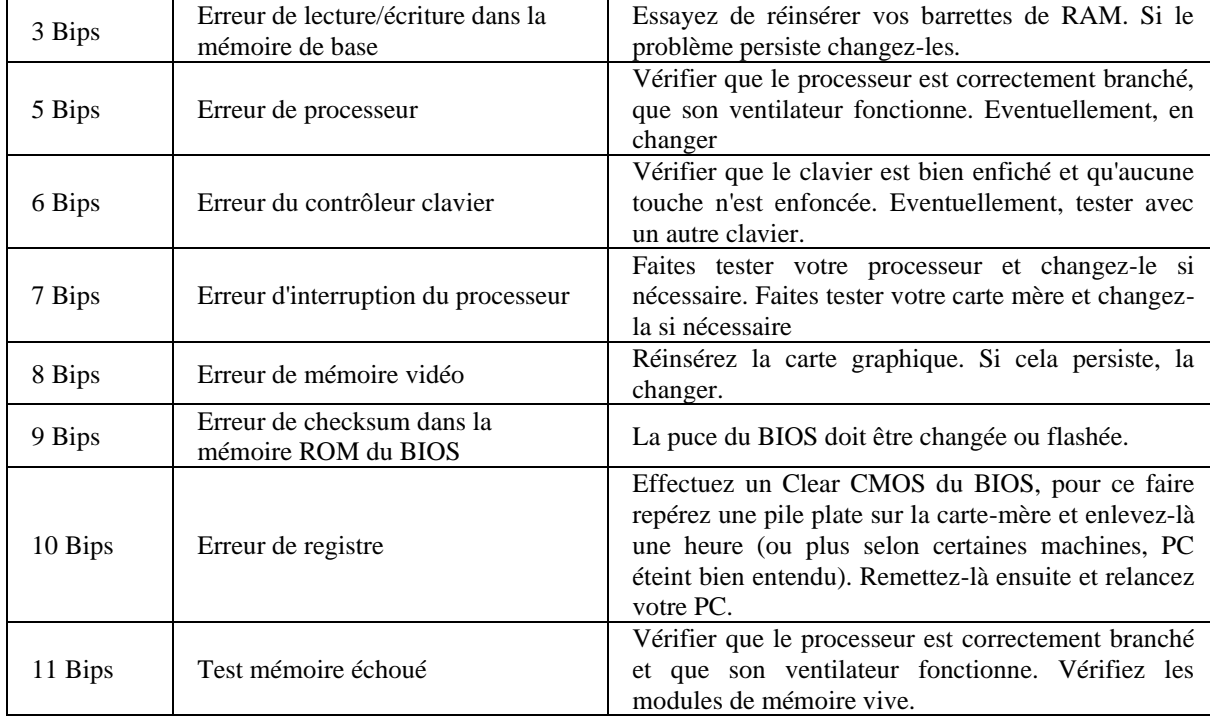

## **c) Bips BIOS PHOENIX (1/4)**

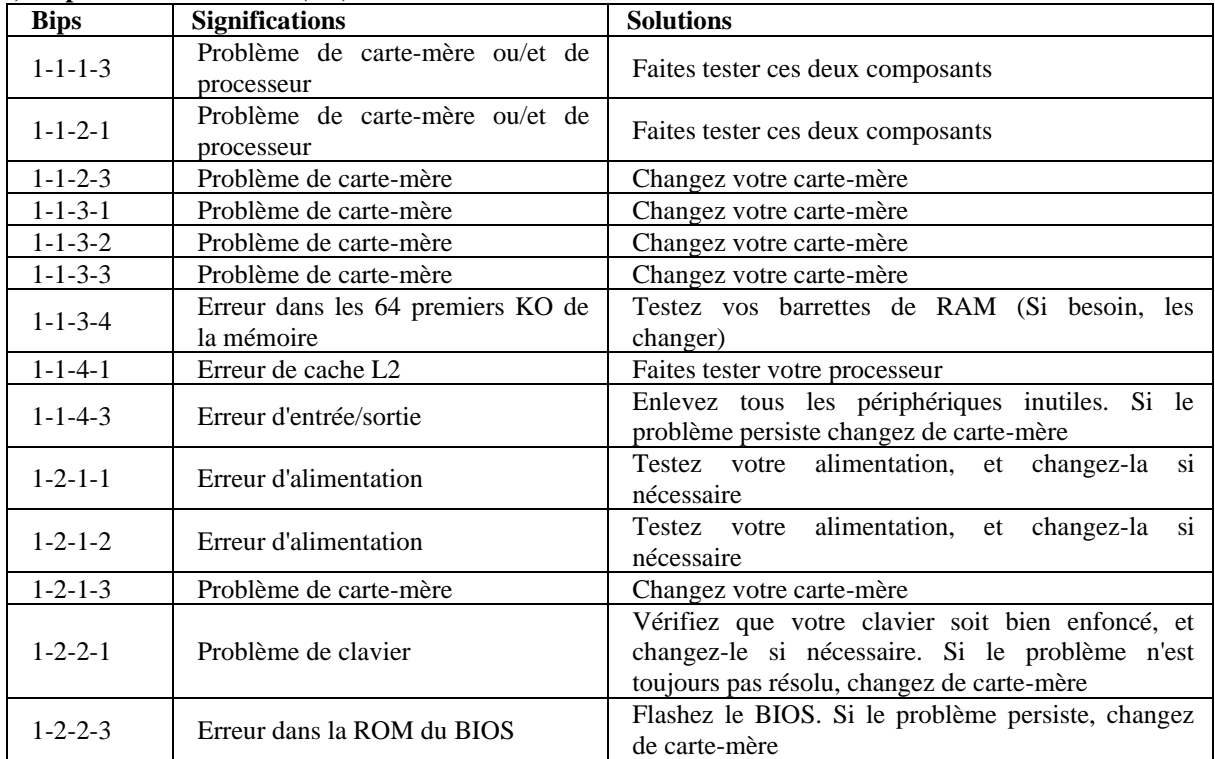

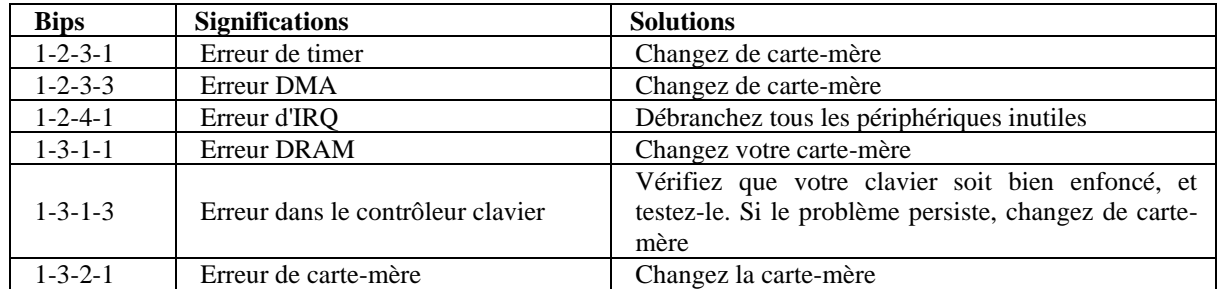

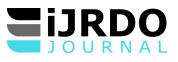

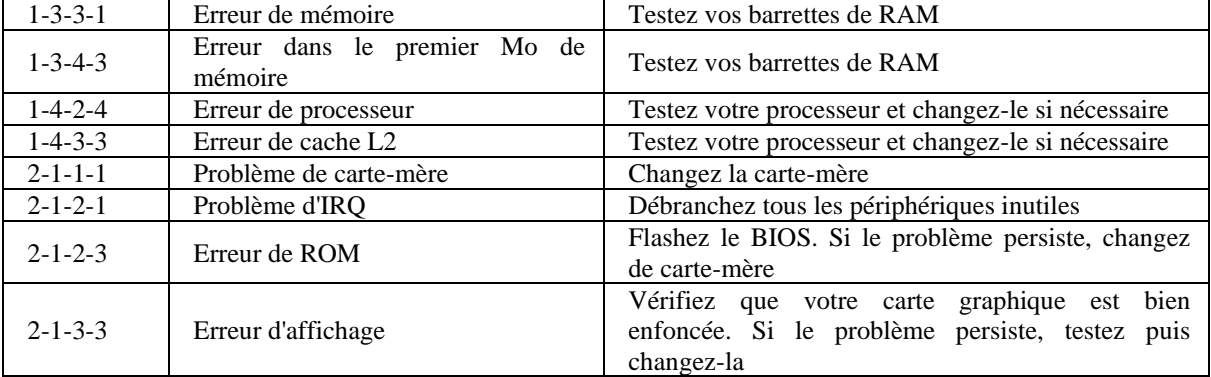

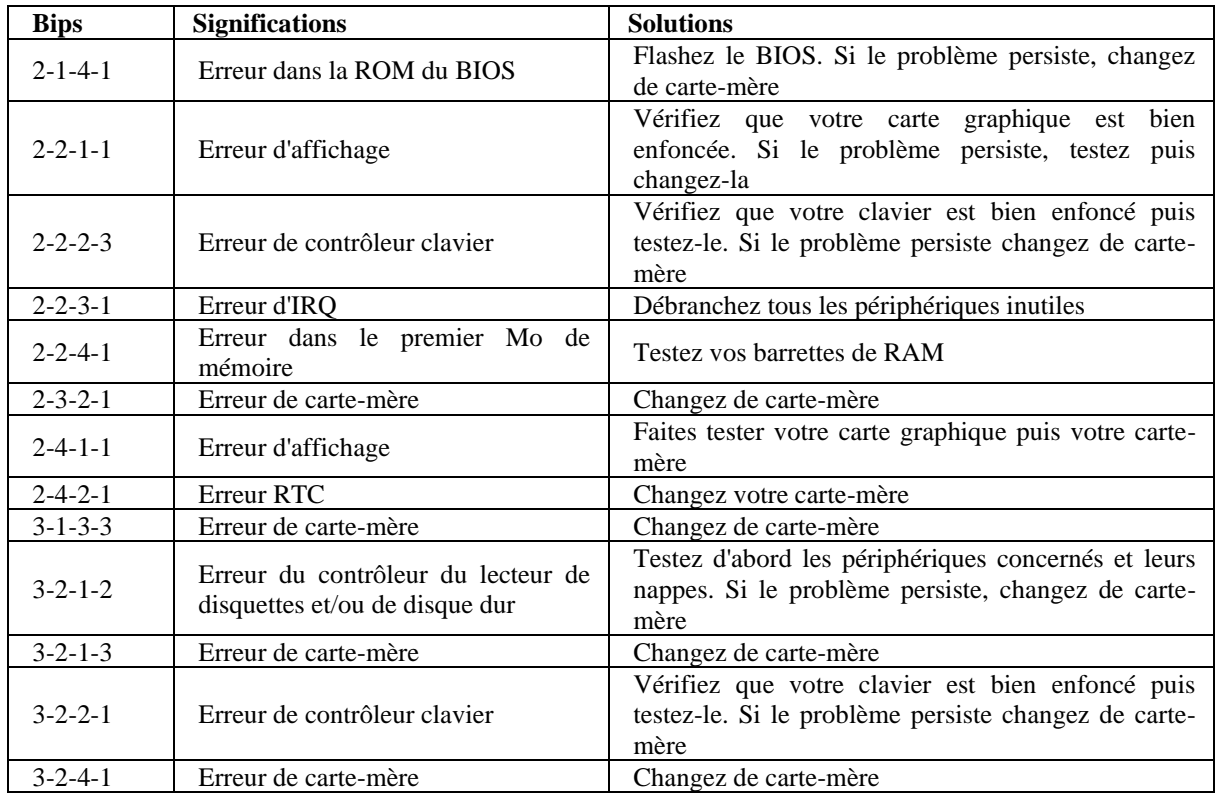

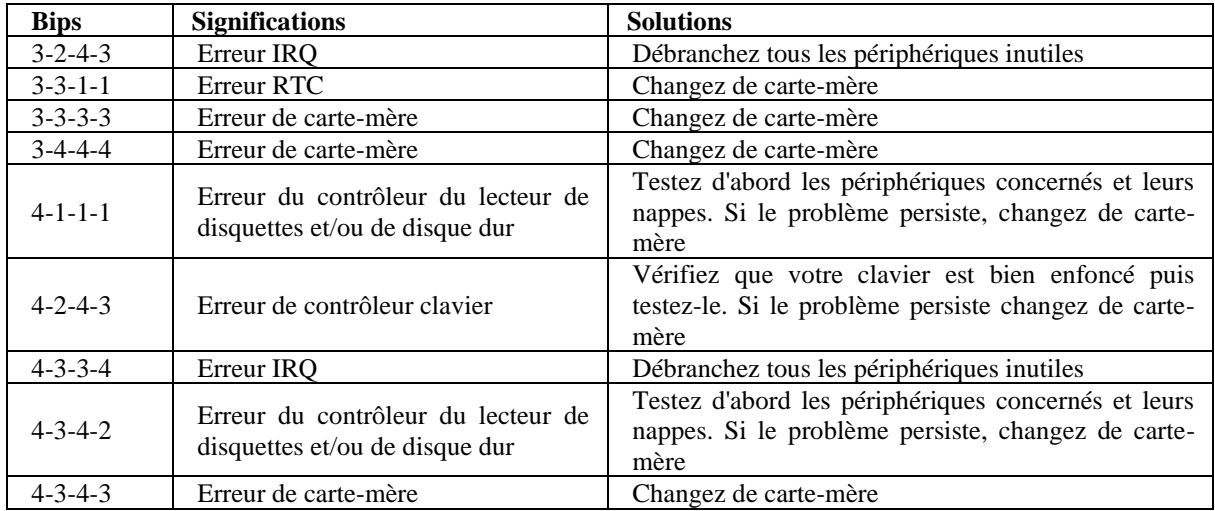

## **II.2. MESSAGES D'ERREURS DU BIOS**

## **II.2.1. SIGNIFICATIONS DES MESSAGES D'ERREURS DU BIOS**

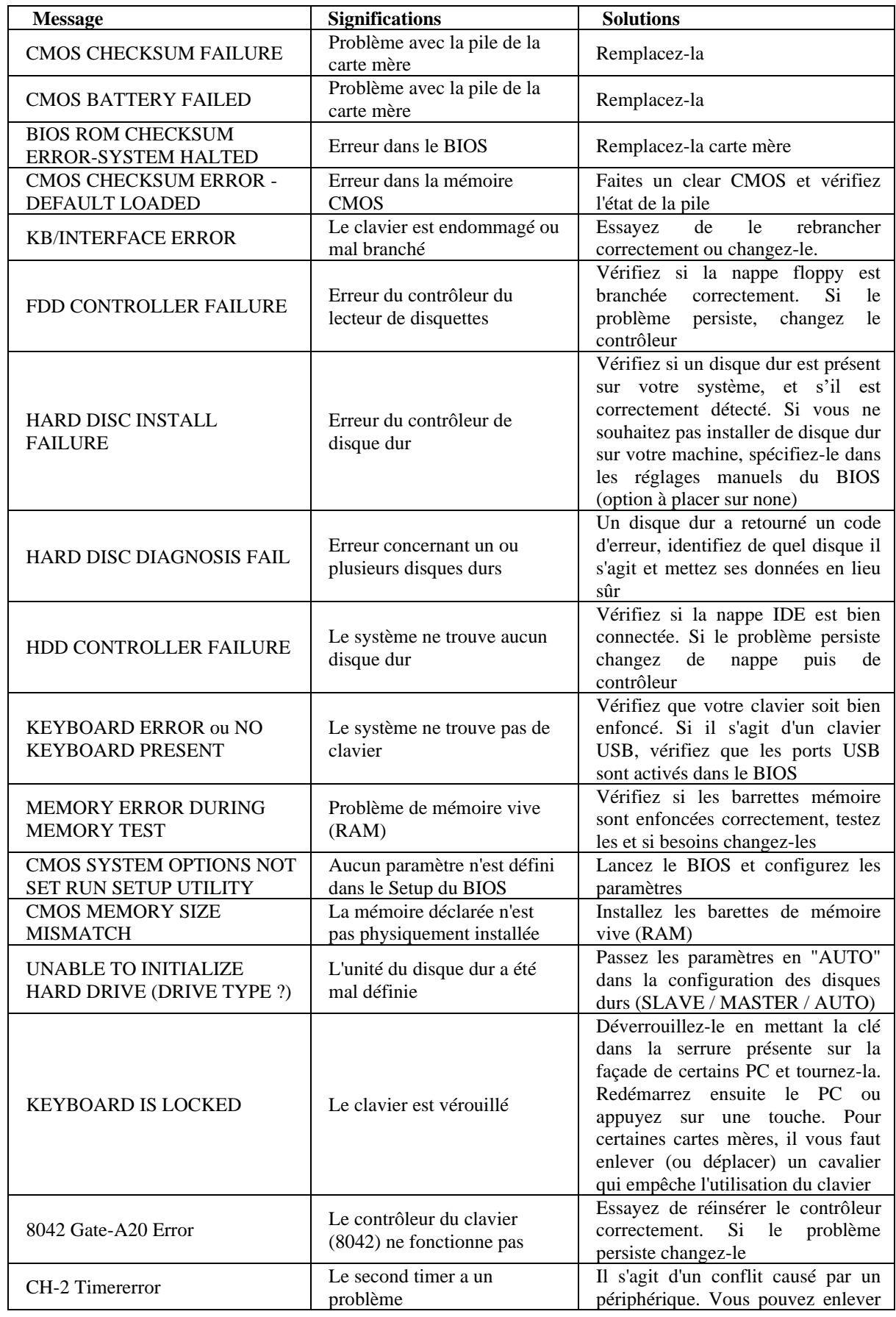

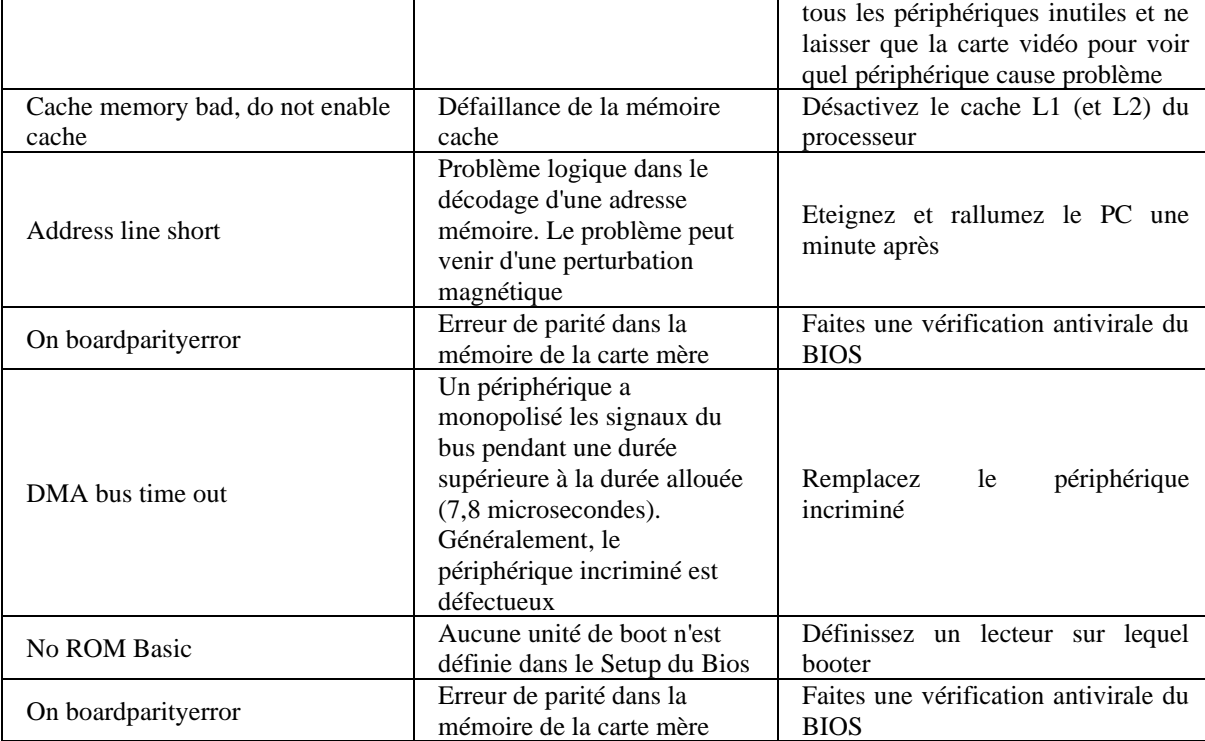

## **II.3. BSOD : UN PROBLEME DE DRIVERS, PAS DE WINDOWS**

## **II.3.1. QU'EST CE QU'UN BSOD**

## **a) BSOD : Blue Screen of Death**

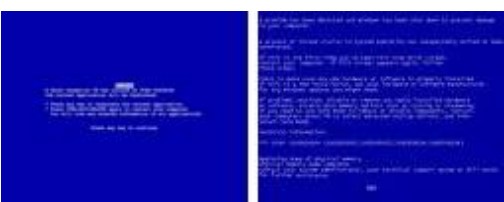

L'écran bleu de la mort aussi abrégé **BSoD** de l'anglais **Blue Screen of Death** se réfère à l'écran affiché par un système d'exploitation Microsoft Windows lorsqu'il ne peut plus récupérer une **erreur système** ou lorsqu'il est à un point critique d'**erreur fatale**.

Un BSoD est également un **arrêt d'urgence** décrit dans les manuels de Windows XP. Les écrans bleus de la mort ont toujours été présents sous une forme ou l'autre dans tous les systèmes d'exploitation de Microsoft depuis la version 2.0 de Windows. Ils sont un caractère quasi folklorique de ce système d'exploitation, source de raillerie, mais surtout d'énervement.

## **II.3.2. QUE FAIRE FACE À UN BSOD...**

- **a) Noter le message d'erreur**
	- 0x00000001: APC\_INDEX\_MISMATCH MSDN article
	- 0x00000002: DEVICE\_QUEUE\_NOT\_BUSY MSDN article
	- 0x00000003: INVALID\_AFFINITY\_SET MSDN article

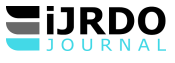

#### • ...

**b) Consulter la base de données de ce site :**

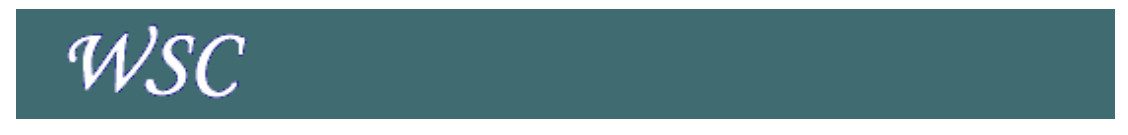

Une fois le pilote identifié, il faudra le désinstaller en mode sans échec avec un logiciel comme [Ccleaner](http://www.sospc20.com/maintenance_informatique/ccleaner.php)

#### **II.3.3. ORGIGINE D'UN BSOD**

#### **a) Windows n'est pas responsable**

Il est donc inutile de vouloir formater à tout prix...

#### **b) La faute à un driver mal programmé**

L'apparition d'un BSoD est généralement du à un pilote installé qui n'a pas été certifié par Windows et qui entraine des erreurs fatales.

#### **II.4. BOOT WINDOWS : REPARER LE SECTEUR DE BOOT**

#### **II.4.1. DISQUE DUR : SECTEUR DE BOOT / SECTEUR DE BOOT HS**

### **a) Secteur de Boot**

Au démarrage d'un ordinateur, lorsque le BIOS a fini sa séquence d'initialisation (POST = Power-On Self Test) la dernière instruction qu'il exécute envoie la tête de lecture lire le contenu du secteur de boot sur le disque que le BIOS a enregistré comme disque de démarrage.

C'est ce secteur de boot qui contient les instructions nécessaires au lancement de Windows via l'exécution du fichier NTLDR (NT loader : le "chargeur" de Windows).

#### **b) Secteur de Boot HS**

Il arrive que le secteur de boot de la partition qui contient Windows soit endommagé. Le démarrage du PC conduit à un écran noir ou à un message en blanc sur fond noir.

#### **c) Les virus de boot**

La cause de la destruction du secteur de boot de la partition *[peut être du à un virus de boot.](http://www.sospc20.com/maintenance_informatique/antivirus.php)* 

## **II.4.2. [DES EXPLICATIONS SUR LE SECTEURS DE BOOT...](http://www.futura-sciences.com/fr/definition/t/informatique-3/d/mbr_5167/)**

Le *Main Boot Record* (MBR) est le premier secteur physique de tout disque. Il contient dans ses 512 [octets](http://www.futura-sciences.com/fr/definition/t/informatique-3/d/octet_585/) des informations capitales sur la structure du support et la moindre altération de son contenu rend généralement le disque illisible.

Au démarrage d'un [ordinateur,](http://www.futura-sciences.com/fr/definition/t/informatique-3/d/ordinateur_586/) lorsque le BIOS a fini sa séquence d'initialisation (POST = *Power-On Self Test*) la dernière instruction qu'il exécute envoie la tête de lecture lire le contenu de ce secteur sur le disque que le BIOS a enregistré comme disque de démarrage. La suite du comportement de l'ordinateur est dictée par les informations contenues dans le MBR. Le contenu sera détaillé à partir de la fin du secteur parce que, paradoxalement, c'est plus logique sur le plan fonctionnel.

*Tout d'abord l'ordinateur repère la présence sur les deux derniers octets du nombre 55AA (en hexadécimal) appelé aussi "marque de secteur exécutable". En l'absence de ce marqueur les opérations ne pourraient se poursuivre.* 

*Ensuite viennent 64 octets constituant la table des [partitions,](http://www.futura-sciences.com/fr/definition/t/informatique-3/d/partition_1927/) c'est-à-dire indiquant le nombre de partitions présentes sur le disque et leur emplacement.* 

*4 octets contiennent la [signature numérique](http://www.futura-sciences.com/fr/definition/t/high-tech-1/d/signature-numerique_1716/) du disque qui est affectée au moment du formatage et qui est reprise dans de nombreuses clés de la base de registre.* 

*Une centaine d'octets (variable selon la langue) sont affectés au texte des messages d'erreur au démarrage (table de partition non valide, Système d'exploitation absent...).* 

*Enfin les 300 premiers octets du secteur contiennent un code exécutable dont l'importance est capitale.*

En effet, après avoir constaté la présence du marqueur 55AA l'ordinateur exécute ce code. Dans une première étape le code charge en [mémoire](http://www.futura-sciences.com/fr/definition/t/informatique-3/d/memoire_571/) la table des partitions, repère en la lisant quelle est la partition active (celle qui contient le système d'exploitation) et envoie l'ordinateur lire le secteur de boot (= de démarrage, à ne pas confondre avec le MBR) de cette partition.

#### **a) Secteur de boot d'une partition**

Il faut savoir en effet que chaque partition NTFS contient 16 secteurs réservés (les 9 derniers n'étant pas utilisés). Le premier est le secteur de boot proprement dit. Comme le MBR il contient le marqueur 5AA, un code exécutable, des informations sur la structure de cette partition et des messages d'erreur (dont le trop fameux "NTLDR manquant").

Le code exécutable charge en mémoire les informations sur la partition et va lire la suite du code exécutable qui se trouve dans les 6 secteurs suivants. Ce dernier code est la bootstrap qui va à son tour lancer l'exécution du fichier NTLDR (NT loader : le "chargeur" de Windows). Celui-ci charge NTDETECT.COM puis tous les fichiers de Windows.

Toute altération du secteur de boot d'une partition va conduire à un échec. Selon la nature de l'altération le message d'erreur sera différent. En particulier le message NTLDR manquant ne signifie généralement pas que le fichier NTLDR est absent, mais qu'il n'a pas été trouvé à la suite d'une modification du secteur de boot. Bien entendu le bootstrap ne sert que pour la partition système.

La structure est un peu différente pour une partition de format FAT, mais les principes généraux sont les mêmes. Enfin il existe une copie de sauvegarde du secteur de boot dans chaque partition.

#### **b) Quelques remarques**

Les altérations du MBR peuvent être réparées par l'instruction FIXMBR exécutée à partir de la console de récupération d[u CD](http://www.futura-sciences.com/fr/definition/t/high-tech-1/d/cd_1149/) de Windows. Cette instruction récrit le code exécutable et le marqueur 55AA. Elle ne modifie pas la table des partitions que contient ce secteur.

Il y a un certain nombre d'années divers [virus](http://www.futura-sciences.com/fr/definition/t/informatique-3/d/virus_2434/) ont tiré parti de la présence de code exécutable dans le MBR pour s'y installer à sa place et se lancer ainsi avant le système d'exploitation. Lors de l'infection le virus plaçait une copie du MBR sur un secteur arbitraire du disque. Après s'être exécuté le virus allait lire cette copie qui, à son tour lançait le système d'exploitation de telle sorte que tout semblait se dérouler normalement. La recette classique qui était alors donnée (pour le DOS et les versions Windows 95,98 et Millenium) consistait à exécuter la commande FDISK /MBR (ou FIXMBR pour versions suivantes de Windows) pour restaurer le MBR. Cette solution ne marche que si le code du virus ne s'étend pas sur l'espace contenant les informations sur les partitions. Si l'espace réservé à ces informations est modifié, le MBR restauré ne va pas aller chercher la copie du secteur d'origine faite par le virus car lui seul sait où elle a été placée. En conséquence le [disque dur](http://www.futura-sciences.com/fr/definition/t/informatique-3/d/disque-dur_2567/) n'est plus accessible. La seule solution de réparation pour un antivirus était d'aller chercher la copie du secteur (avec la table de partition intacte) pour la replacer dans le MBR.

Dernièrement un [rootkit](http://www.futura-sciences.com/fr/definition/t/internet-2/d/rootkit_4030/) utilisant cette vieille technique d'infection du MBR a été observé. Dans son cas FIXMBR fonctionne correctement car son code n'altère pas la table des partitions. Il n'est pas évident qu'il en sera de même pour les suivants.

Les altérations du secteur de boot peuvent être réparées par la commande FIXBOOT (première chose à faire face à une erreur indiquant un problème avec NTLDR).

Enfin l'utilitaire TestDisk est capable de réparer la plupart des échecs dus à une altération du MBR ou des secteurs de boot, en particulier ceux qui se traduisent par un [symptôme](http://www.futura-sciences.com/fr/definition/t/medecine-2/d/symptome_834/) angoissant : la disparition d'une partition ou l'existence d'une partition devenue illisible.

## **III. RESULTATS**

A traves ce point, nous avons présenté les résultats issus du dépouillement de nos protocoles d'enquête.

A la question : Comment interprétez-vous les signes suivants lorsqu'ils sont ressentis au démarrage des ordinateurs ? Les réponses de nos enquêtés sont présentées en termes de fréquences et pourcentages dans le tableau qui suit.

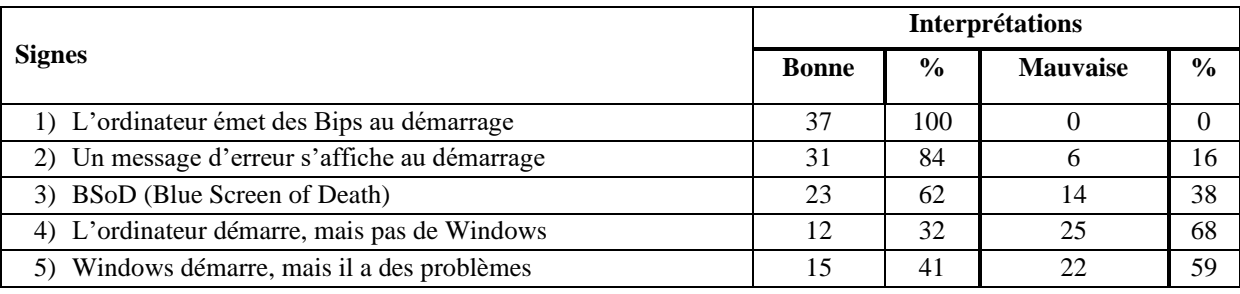

**Source** : Nos protocoles d'enquête et nos propres calculs sur Microsoft Excel 2010.

Il ressort du dépouillement de nos protocoles d'enquête ce qui suit :

- Tous les techniciens s'occupant de la maintenance des ordinateurs savent interpréter les bips émis au démarrage.
- 31 sujets parmi nos enquêtes savent interpréter le message d'erreur qui s'affiche au démarrage. Ils représentent 84% de nos enquêtes ; contre, 6 sujets (soit 16%) qui en ont la fausse interprétation.
- 23 sujets parmi nos enquêtes savent interpréter le Blue Screen of Death ou BSoD. Ils représentent 62% de nos enquêtes ; contre, 14 sujets (soit 38%) qui en ont une fausse interprétation.
- 12 sujets parmi nos enquêtes savent interpréter la situation dans laquelle l'ordinateur démarre, mais pas le Windows. Ils représentent 32% de nos enquêtes ; contre, 27 sujets (soit 68%) qui en ont une fausse interprétation.
- 15 sujets parmi nos enquêtes savent interpréter la situation dans laquelle Windows démarre, mais il a des problèmes. Ils représentent 41% de nos enquêtes ; contre, 22 sujets (soit 59%) qui en ont une fausse interprétation.

### **CONCLUSION**

Au terme de cette recherche portant sur l'interprétation des signes annonciateurs des pannes informatiques au démarrage des ordinateurs à Kindu à travers une enquête menée à Kindu dans la commune Kasuku de Janvier à octobre 2021, nos résultats révèlent que généralement, les techniciens s'occupant de la maintenance des ordinateurs à Kindu savent interpréter les signes annonciateurs, à savoir : l'émission des bips au démarrage, le message d'erreur qui s'affiche au démarrage, le Blue Screen of Dearth ou BSoD (écran bleu), le démarrage d'ordinateur mais pas de Windows et le démarrage de Windows mais qui a des problèmes. Cependant, il sied de porter à la connaissance de nos lecteurs que ces signes annonciateurs des pannes informatiques au démarrage des ordinateurs ne sont pas maîtrisés par tous de la même manière par les techniciens s'occupant de la maintenance à Kindu. En plus, l'interprétation de deux derniers signes pose problème pour la majorité de nos enquêtés, car ils sont respectivement bien interprétés par 32% des sujets enquêtés (l'ordinateur démarre, mais pas le Windows) et par 41% des sujets enquêtés (Windows démarre, mais il a des problèmes).

#### **REFERENCES**

- YENDE, R., *Support du cours de maintenance informatique*, KINSHASA, 2018.
- [http://www.sun.com/hwdocs/feedback:](http://www.sun.com/hwdocs/feedback) Manuel de maintenance, de diagnostic et de dépannage de la station de travail Sun UltraTM 40, consulté le 13 octobre 2021.
- [https://pdfprof.com.](https://pdfprof.com/) Consulté le 06 novembre 2021.